# Introduction to the Use of the UNIX-Version of the KArlsruhe PROgram System KAPROS FZKA 6280

D. Woll

September 18, 2013

Rebuild from original resources July 1999 by C.H.M. Broeders September 2013

# Contents

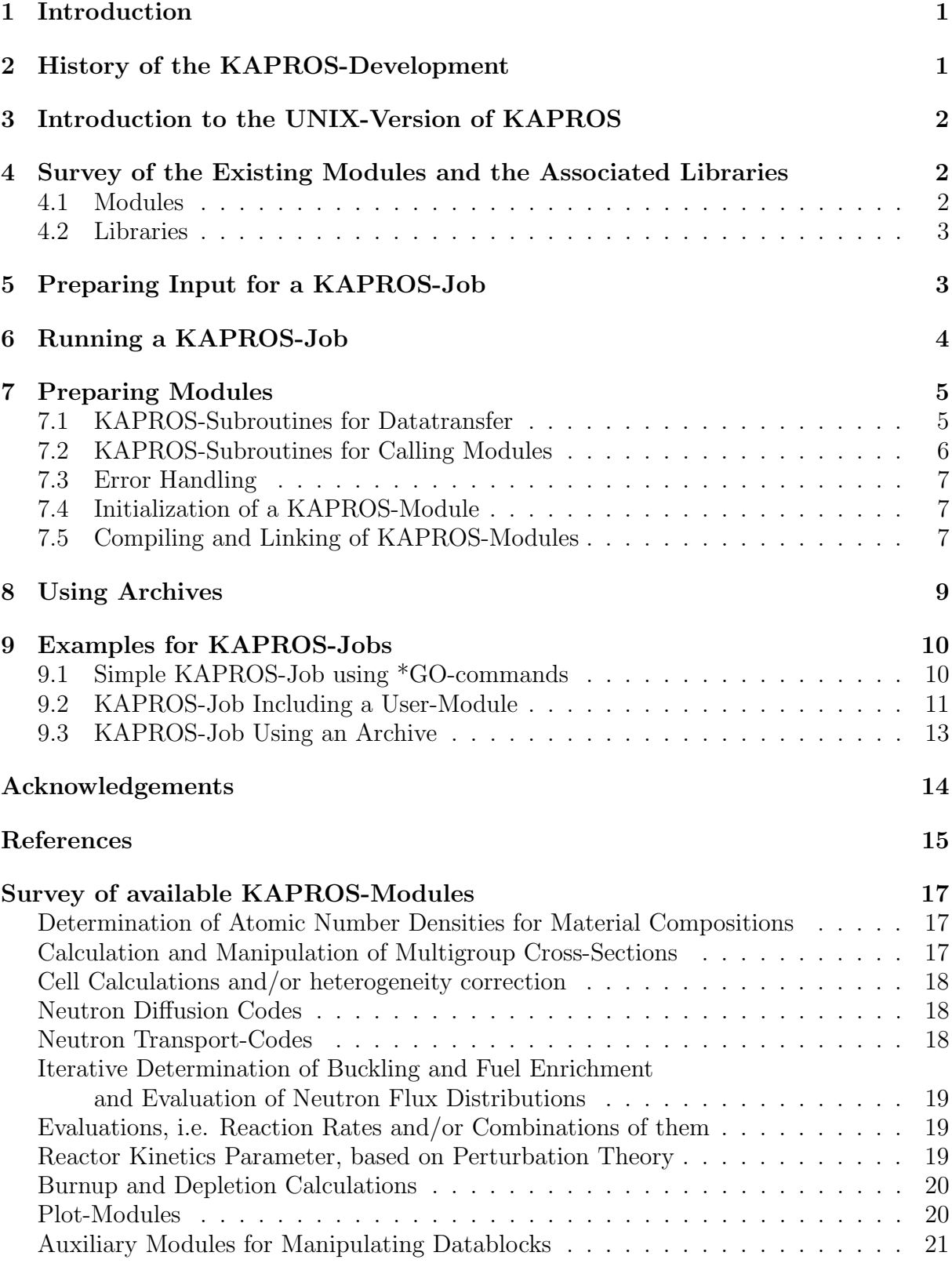

# 1 Introduction

The goal of this report is to provide a brief introduction to the UNIX-version of the KArlsruhe PROgram System KAPROS so that the user becomes quickly acquainted with KAPROS and can appreciate the specific features and the possible advantages of KAPROS compared to other systems. It is not intended to give a detailed description of KAPROS. For this purpose several reports of the MVS-version running until 1998 on IBM computers exist, which are essentially valid for the UNIX-version too. There exists also a comprehensive computer internal documentation accessible e.g. by the UNIX script "**ksinfo**" including more detailed information also of aspects not covered in this report.

# 2 History of the KAPROS-Development

Since 1965 at KfK program systems were used, that manage sequencing of programs and organize the flow of data between the programs in datablocks.

KAPROS was developed since 1973 as a successor of the first NUclear program SYStem NUSYS at KfK for an IBM/370-168 computer with its relatively small storage capacity usual at that time (a KAPROS-job was able to use about 300 kbyte storage) [1a, 1b, 1c]. Most parts of KAPROS were written in FORTRAN except for some Assembler routines that interacted closely with the operating system OS-MVT (Multiprogramming with a Variable number of Tasks). The storage available for a KAPROS-job was managed by KAPROS itself. To make optimal use of the precious storage capacity, datablocks could be divided into parts for storing them in the main storage. The management of this datablock-parts in extensive and complicated tables turned out to be a considerable disadvantage. For saving storage KAPROS has been designed in an overlay-structure.

In 1982 a computer SIEMENS Fujitsu 7890 running under the operating system OS-MVS (Multiple Virtual Storage) was installed. Making better use of the new capabilities of this computer generation a new version of KAPROS was developed [2]. The overlay-structure was no longer necessary because a storage of 1 Mbyte now could be used.

For use on a CYBER 205 computer, it was necessary to develop a revised version of KAPROS, KSSK, using special CYBER-FORTRAN-features instead of IBM-Assemblerroutines [3]. Taking advantage of the available large storage, subdividing of datablocks was no longer necessary. In KSSK the possibility of storing data on disk was not provided. In order to facilitate the portability of KAPROS, the importance increased to avoid subroutines written in Assembler as far as possible. Therefore on the basis of KSSK the KAPROS-version KSSKBU [4] was developed for IBM 3090 again using external storage. Management of the storage region available for KSSKBU was done by the operating system, therefore only few Assembler-routines were still necessary further on. Later KSSKBU was extended to KAPROS3 [5]. Because of addressing restrictions this version could utilize only about 8 Mbyte of the available storage. In order to make use of the whole available storage volume of more than 64 Mbyte upgraded versions had been developed using the extended area XA of the MVS-sytem [4], [6].

In order to enable burnup-calculations with KARBUS [7] on workstations running under UNIX the current version KSSKUX was developed [8] on the basis of KSSKBU-XA-version and KAPROS3 using the programming language C instead of Assembler for interacting with the operating system.

## 3 Introduction to the UNIX-Version of KAPROS

KAPROS enables the user to call calculation programs, the so called modules, in freely chosen order and organizes the flow of data between the modules in the so called lifeline. Furthermore KAPROS allows the user to write own modules in the programming language FORTRAN which may be used to combine existing modules or to carry out calculations not yet included in the existing modules. They can be added in an easy way to the already existing package of modules. Archives allow to store calculated data so that they can be used subsequently in other jobs.

The UNIX-version of KAPROS consists of two main parts,

• the so called system "kernel" and

#### interacting with but independent of the kernel,

• the modules and the associated application libraries (cross-sections etc.), where executables, e.g. UNIX-scripts, can be processed in the same way as modules. The **kernel** is of a rather general nature and can be used for **any task**, that requires a flexible sequence of program calls and an associated organisation of the flow of data. For storing data the so called lifeline is used. It consists of two parts,

- (1) the internal lifeline in the workspace of KAPROS extended by external files if necessary, working with transfer of data between modules and lifeline,
- (2) and the so called pointer-lifeline, to which the modules can have access by pointers without actual datatransfer.

Data are stored in so called **datablocks**, labeled by the datablockname and an index. UNIX-scripts make it easy to run KAPROS and to compile and link modules. Scripts may also be useful for postprocessing of results.

The KAPROS information system "ksinfo" enables the user to get an extensive documentation about the KAPROS-kernel and modules in a simple way.

# 4 Survey of the Existing Modules and the Associated Libraries

### 4.1 Modules

For nuclear calculations modules are available in the KAPROS-library KSLIB for the following tasks (the list in the annex shows them more detailed):

- Determination of atomic number densities for material compositions,
- Calculation and manipulation of multigroup cross-sections,
- Cell calculations and/or heterogeneity correction,
- Neutron Diffusion calculations,
- Neutron Transport calculations,
- Iterative determination of buckling or fuel enrichment,
- Evaluations, i.e reaction rates and combinations of them,
- Reactor kinetics parameters, based on perturbation theory,
- Burnup and depletion calculations,
- Plot-modules,

and independent from the nuclear calculations:

• Auxiliary modules for manipulating datablocks.

#### 4.2 Libraries

4.2.1 Material-Dependent Microscopic Group Cross-Section Libraries

Libraries with material-dependent microscopic group cross-sections (mainly for neutron induced nuclear reactions) are available at the Forschungszentrum for following groups:

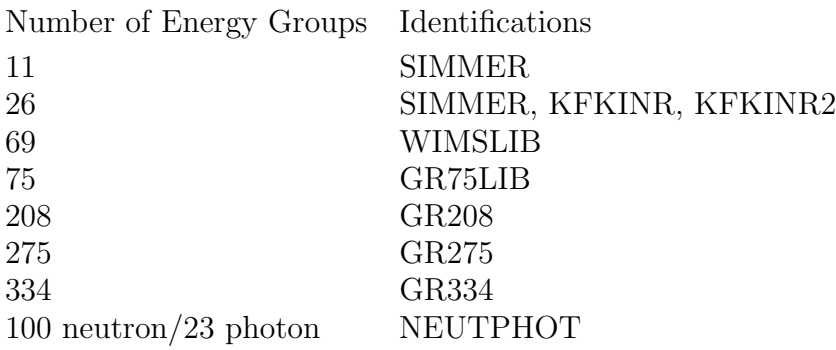

These files are mainly used by the module GRUCAL. In order to get information about the included materials and cross-section types the user may use "ksinfo".

#### 4.2.2 Burnup libraries

For burnup calculations with the module BURNUP following files are available containing data for:

light elements heavy isotopes fission products

These files are based on the latest versions of the libraries used by the stand-alone code KORIGEN (for details see corresponding input descriptions).

### 5 Preparing Input for a KAPROS-Job

Input for a simple KAPROS-job consists of two parts,

(1) the input-datablocks with KAPROS-commands to transfer them to the lifeline and

(2) the KAPROS-commands to call the modules.

In the following text words written in capital letters are key words.

Parameters enclosed in  $\lceil \cdot \rceil$  may be omitted.

\$USER means the identification of the user.

Text written in italics is of minor interest.

Input-datablocks are stored in the lifeline by the KAPROS-command

#### \*KSIOX DBN=dbn,IND=ind,TYP=CARD,PMN=pmn

#### where

dbn is the name of the datablock

(up to 16 characters, right-handed blanks may be omitted),

ind is the index of the datablock (in simple cases usually 1) and pmn is the name of a check-module.

The input data following the \*KSIOX-command have to be written freeformatted, characterstrings have to be enclosed in apostrophes. The structure of the input-datablocks is described in the input-descriptions of the modules (in general stored in the computer and available e.g. by "ksinfo").

The input-data of a datablock have to be terminated by

\*\$\*\$

Modules are called by

\*GO SM=module[,MPARM=mparm]

where

module is the name of the module, see the list in the annex.

mparm are up to 20 parameters transferred to the module. They may contain the index of the input datablock, a character-string up to 80 characters or parameters for controlling the run of the KAPROS-job.

A KAPROS-job may contain a sequence of \*GO-commands. Instead of such a sequence of \*GO-commands the user may also establish an own module containing a sequence of KSEXEC-calls (see chapter 7.2).

Annotations may be included in the input after \*\$ followed by at least one blank.

# 6 Running a KAPROS-Job

To run a KAPROS-job the user may call the script ksuxgo:

ksuxgo input [additional parameters]

where input is the name of the input file prepared by the user containing datablocks and KAPROS-commands for calling modules.

The meaning of the additional parameters for special applications can be obtained by call of ksuxgo without arguments.

Additional files, for example archives, are usually expected by KAPROS under the name KSUX.\$USER.FTnt connected by a symbolic link with the real file.

nt means the unit-number for using the file (two digits with leading zeros).

The user can observe the KAPROS-run on screen, where all important messages will be shown.

KAPROS will create the standard-outputfile KSUX.\$USER.FT07 containing the results of the calculations and the protocol-file KSUX.\$USER.FT42 containing special messages, which may be useful especially for the interpretation of erroneous KAPROS-runs.

For using KAPROS it is necessary to extend the file .profile in following way:

- storing the directory containing files belonging to KAPROS in the variable KAPROS PATH
- (currently at the Forschungszentrum KAPROS\_PATH= $/fz\cdot k/nr/rs_auz/1/KAPROS$ )
- including EXPORT= $$KAPROS$ -PATH
- extending the sytem-variable \$PATH by \$PATH=\$PATH:\$KAPROS\_PATH/bin

# 7 Preparing Modules

### 7.1 KAPROS-Subroutines for Datatransfer

Modules usually have to be written as a FORTRAN-subroutine (see 9.2), the mainprogram will be included when linking the module. If one wants to develop own modules one has to consider two aspects:

- (1) Input/output of data in datablocks of the lifeline and
- (2) calling other modules.

The meaning of the variables appearing in the following calls of subroutines is explained at the end of this section.

Communication with the lifeline is possible in two ways:

(1) with datatransfer by call of the KAPROS-subroutines

CALL KSGET (DBN,IND,NF,K,N,IQ)

CALL KSPUT (DBN,IND,NF,K,N,IQ)

CALL KSCH (DBN,IND,NF,K,N,IQ)

KSGET will transfer data from the datablock DBN into the data array NF in the module (NF may also be a variable when  $N=1$ ),

KSPUT will store the content of the variable or array NF into the datablock DBN, KSCH will change already existing data in the datablock DBN, it works like KSPUT.

(2) in pointer-technique by call of the KAPROS-subroutines

CALL KSGETP (DBN,IND,N,A,IP,IQ)

CALL KSPUTP (DBN,IND,N,A,IP,IQ)

KSGETP will return a pointer IP, i.e. a number pointing to the first value of the datablock referred to a reference array A specified in the module. A(IP) contains the first value of the datablock. If necessary the datablock will be moved from the internal or external lifeline to the pointer-lifeline.

KSPUTP will return a pointer to free space for storing data in the pointer-lifeline referred to a reference array.  $A(\text{IP})$  is the first address that can be used for storing data.

By means of KSPUTP it is possible, to allocate workspace used by the module for storing calculated data.

The pointer of pointer-datablocks can be released by

CALL KSCHP (DBN,IND,IQ)

At the same time the datablock will be moved from the pointer-lifeline to the internal or external lifeline.

Datablocks can be deleted by

CALL KSDLT (DBN,IND,IQ)

The arguments of the subroutines mentioned above have the following meaning:

- DBN Name of the datablock (16 capital characters)
- IND Index of the datablock
- NF Array provided by the module,
	- from which (KSPUT) or into which (KSGET) data are to be transferred
- K Position within the datablock DBN from which data are to be transferred
- N Number of words to be transferred or to be allocated
- A Reference array
- IP Pointer to the data relative to the reference array A A(IP) contains the first value of the datablock
- IQ Errorcode, 0 if no error has been detected (see also chapter 7.3 error handling)

### 7.2 KAPROS-Subroutines for Calling Modules

Modules can be called (even recursive) by use of the KAPROS-subroutine KSEXEC, for example in the simplest manner by:

CALL KSEXEC (MODUL, NDB, 0, DBNC<sub>1</sub>, DBN<sub>1</sub>,.,DBNC<sub>ndb</sub>, DBN<sub>ndb</sub>, IQ)

with

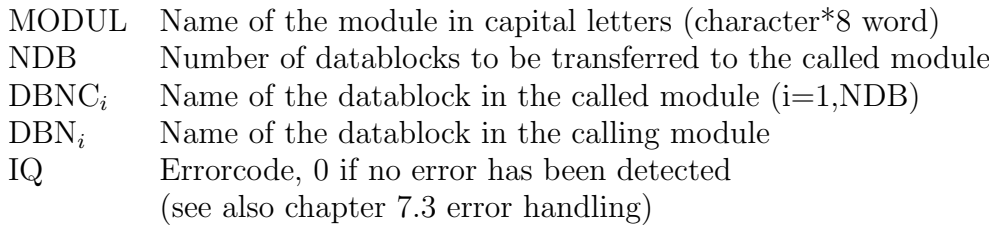

In this case the indices of all transferred datablocks are supposed to be 1.

It is also possible to attach indices or to displace the indices of the datablocks between the calling and the called module. This allows e.g. to use a sequence of datablocks with the same name but different indices or to use a datablock, stored with an index different from 1, by a called module using index 1:

CALL KSEXEC (MODUL, NDB, NIND, DBNC<sub>1</sub>, DBN<sub>1</sub>,.,DBNC<sub>ndb</sub>, DBN<sub>ndb</sub>,  $INDD_1,.,INDD_{nind},IQ)$ 

with

```
NIND Number of datablocks with index-handling, NIND \leq NDB,
        for the first NIND datablocks DBNC_i.
        The indices of the remaining (NDB - NIND) datablocks are supposed to be 1.
INDD_i Arrays for index-handling of datablocks (j=1,NIND)
```
 $INDD_i(1)$  first index of  $DBNC_i$ 

 $INDD_i(2)$  last index of  $DBNC_i$ 

 $INDD_i(3)$  Index-displacement from  $INDC_i$  to  $IND_i$ 

This means that the index  $INDC_i$  for a sequence of datablocks with the same name  $DBNC_i$ for  $INDD_i(1) \leq INDC_i \leq INDD_i(2)$  in the called module will correspond to

 $IND_i = INDC_i + INDD_i(3)$  in the calling module for the first declared NIND datablocks. For example NINDB datablocks with the same name and the indices 1 to NINDB can be transferred to the called module by  $INDD=(1, NINDB, 0)$ .

A datablock stored e.g. during an iteration using the number of the iteration NITER as index can be used in a called module with index 1 by means of  $INDD=(1,1,NITER-1)$ .

A datablock-table will show the attachment of datablocks and corresponding indices for each call of a module in the output.

#### 7.3 Error Handling

If an error occurs during a call of a KAPROS-subroutine (for example during a call of KSGET for a datablock that does not exist), it is possible to reset the errorcode IQ by call of KSCC and, if reasonable, to continue (for example by reading another datablock):

CALL  $\text{KSCC}$  (1,IQ)

If the errorcode will not be deleted, KAPROS will stop execution at the next call of a KAPROS-subroutine (except a call of KSCC).

On the other hand if the module has detected an error, for example an input error, it is possible to define an errorcode IQ by the module:

CALL  $\text{KSCC}$  (-1,IQ)

For  $(90 \leq IQ \leq 99)$  KAPROS will stop execution at the next call of a KAPROSsubroutine.

#### 7.4 Initialization of a KAPROS-Module

In preceding versions of KAPROS it was necessary to initialize the start of the module by call of KSINIT. Currently KSINIT may be used to transfer the numbers of the I/O units and parameters for the task-time management from the kernel to the module:

CALL KSINIT (TC,DTC,NTIN,NTMESS,NTOUT)

with

TC, DTC Time parameters depending on the system environment

NTIN Number of the input unit

NTMESS Number of the protocol unit

NTOUT Number of the output unit

#### 7.5 Compiling and Linking of KAPROS-Modules

In order to compile and link modules provided by users there exist two different ways:

- (1) Compiling and linking during the KAPROS-job
- (2) Storing load-modules in a user-library

KAPROS-modules of general interest should be included in the KAPROS-library KSLIB.

### 7.5.1 Compiling and Linking during the KAPROS-Job

Short control-modules may be compiled and linked during execution of the KAPROS-job, the load-module will be stored in the working directory.

The sourcecode of the module has to be included after the KAPROS-command

#### \*COMPILE

it has to be terminated by

#### $*_{s} *_{s}$

It is possible to include the sourcecode on an external file by use of the UNIT-parameter in the \*COMPILE-command

\*COMPILE UNIT=nt

where nt is the unit-number containing the sourcecode connected by symbolic link with the file KSUX.\$USER.FTnt.

Several successive \*COMPILE-commands can be concatenated. The sourcecode included by the preceding \*COMPILE-commands will be compiled and linked by

\*LINK MODNAM \*\$\*\$

where MODNAM (in this case no key-word) is the name of the module in capital characters, attributed to the module for calling it by a subsequent \*GO-command or by another module.

### 7.5.2 Storing the Load-Module in a User-Library

For modules frequently used it is recommended to store the loadmodules in the userlibrary \$USER/KSLIB (established previously by the user), using the script

ksuxcl MODNAM [additional parameters]

where MODNAM is the name of the module. It is expected, that a file MODNAM.f exists in the working directory.

The meaning of the additional parameters for special applications can be obtained by call of ksuxcl without arguments.

The sourcecode of each module has to start with the subroutine  $\mathbf{ksskbu}$ :

(When using \*COMPILE this subroutine will be generated automatically.) subroutine ksskbu (mparm) integer mparm(\*)

call MODNAM (mparm) return end

MPARM allows to transfer parameters defined in the  $^*GO\text{-}command$  (see section 5).

# 8 Using Archives

Archives provide a convenient way for long-term storage of results, e.g. for restart or postprocessing purposes.

By means of the parameter

TYP=ARCI (Into the lifeline) and

TYP=ARCO (Out of the lifeline) in the \*KSIOX-command

it is possible to read datablocks from an archive into the lifeline or to store datablocks from the lifeline into an archive at the end of the KAPROS-job.

By means of the parameter

SPEC=spec

the user may characterize the origin and content of the archive-datablock in the specification spec (up to 100 characters). It is possible to store several datablocks with the same name and index, distinguished by date and time of creation and by the specification.

When using  $TYP=ARCO$  for an archive including several datablocks with the same name and index but without specification, the newest datablock will be chosen.

During execution of the KAPROS-job data can be exchanged between lifeline and archive too by call of the KAPROS-subroutines KSARCI and KSARCO

### CALL KSARCI (DBN,IND,NT,SPEC,IQ)

CALL KSARCO (DBN,IND,NT,SPEC,IQ)

with

- DBN Name of the datablock (16 capital characters)
- IND Index of the datablock
- NT unit-number of the archive
	- connected by symbolic link with the file KSUX.\$USER.FTnt
		- > 0 direct access archive
		- < 0 sequential archive

SPEC Specification of the archive-datablock (up to 100 characters)

IQ Errorcode, 0 if no error has has been detected

KSARCI will transfer archive-datablocks from the archive into the lifeline, KSARCO from the lifeline into the archive.

Applying KSARCO during jobs running for a long time may be advisable for storing datablocks in an archive for later use in successive KAPROS-jobs.

Within a sequence of  $*$ GO-commands datablocks can be stored in an archive by using the module ARCO.

The file KSUX.ARCIO contains information about the datablocks transferred during the KAPROS-job.

Standard versions of sequential archives usually used may be generated in a simple way by the module ARCHIV using the following KAPROS-command

\*GO SM=ARCHIV,MPARM=nt,'SEQ','GEN'

where nt is the unit-number of the file including the archive connected by a symbolic link with the file KSUX.\$USER.FTnt.

# 9 Examples for KAPROS-Jobs

### 9.1 Simple KAPROS-Job using \*GO-commands

The following list shows an example for a simple KAPROS-job performing a zero-dimensional (fundamental mode) diffusion calculation determining  $k_{eff}$  and neutron group fluxes for one mixture.

When calling GRUCAL the real file-names are expected instead of connecting the necessary libraries to files of the type KSUX.\$USER.FTnt by symbolic link as usually used in KAPROS.

```
*KSIOX DBN=GRUCAL,TYP=CARD,IND=1,PMN=PRGRUC
*$ file definitions for GRUCAL
'CONTROL '
'/fzk/inr/rs_aix41/KAPROS/data/CONTROL '
'GRUBA '
'/fzk/inr/rs_aix41/KAPROS/data/KFKINR '
'STEUER '
'/fzk/inr/rs_aix41/KAPROS/data/F26 '
*$ input for GRUCAL
'GRUCAL '
'KFKINR ' ' ' ' '
'MISCH '
\frac{1}{7},
7 ' ' ' ' ' '
'C ' 300. 1.360-5
'CR ' 300. 1.200-3
'FE ' 300. 3.955-3
'MO ' 300. 9.970-6
'NI ' 300. 9.845-4
'U 238 ' 300. 3.994-2
        ' 300. 1.625-4
'GRUCEND '
*$*$
*KSIOX DBN=INPUT DIFF0,IND=1,TYP=CARD,PMN=PRDUM
0 26 1 1 0. 1
*$*$
*GO SM=GRUCAL
*GO SM=DIFF0U
```
#### 9.2 KAPROS-Job Including a User-Module

Instead of calling GRUCAL and DIFF0U by \*GO-commands a user-module can be used calling GRUCAL and DIFF0U by means of the KAPROS-routine KSEXEC. It is assumed, that the job will be started from the working directory JOB of the user inr067.

```
*COMPILE
      subroutine ksskbu | This subroutine
     call calc0 and \vert may be omitted
     return and the state of the state of the state of the state of the state of the state of the state of the state
     end \qquad *COMPTLE
     subroutine calc0
     call ksinit (tc,dtc,ntin,ntmess,ntout)
     call ksexec ('GRUCAL ', 2, 0,
     * \lq \cdot GRUCAL \qquad \qquad ', \lq \cdot GRUCAL \qquad \qquad ',
     * 'SIGMN ','SIGMN ',
     * iq)
     if (iq.ne.0) go to 99
     call ksexec ('DIFFOU ',3,0,
    * 'INPUT DIFF0 ','INPUT DIFF0 ',
     * 'SIGMN ','SIGMN ',
    * 'FLUX0 ','FLUX0 ',
     * iq)
     if (iq.ne.0) go to 99
     call ksget ('FLUX0 ',1,xkeff,3,1,iq)
     if (iq.ne.0) go to 99
     write (*,' \langle '\rangle' CALCO: keff='', 1pe10.4\rangle') xkeff
     write (ntout,'(/'' CALCO: keff='',1pe10.4/)') xkeff
     go to 90
  99 write (*,'('')^Error in CALCO'')')
  99 write (ntmess,'(''Error in CALCO'')')
  90 return
      end
*$*$
*LINK CALC0
*$*$
*KSIOX DBN=GRUCAL,TYP=CARD,IND=1,PMN=PRGRUC
. . . same as in the preceding example
*$*$
*KSIOX DBN=INPUT DIFF0,IND=1,TYP=CARD,PMN=PRDUM
. . . same as in the preceding example
*$*$
*GO SM=CALC0
```
This job will produce the following output on screen:

KSUXKERN: LIFELINE-SIZE = 8192000 bytes KSUXKERN: Separator 0 KSUXKERN: SHARED MEMORY ATTACHED FROM 30000000 TO 307d0000 VERSION KSUX-1.7 PROTOKOLL-UNIT KSSKUN=42 INPUT-UNIT MODIN = 8 OUTPUT-UNIT MODOUT= 7  $K$  A P R O S - R U N : \*COMPILE \*LINK CALC0 Level 1: Call of Module: PRGRUC in Library: /fzk/inr/rs\_aix41/KAPROS/KSLIB Level 1: Module: PRGRUC ended Call of Module: PRDUM skipped \*GO SM=CALC0 Level 1: Call of Module: CALCO in Library: /fzk/inr/home/inr067/JOB Level 2: Call of Module: GRUCAL in Library: /fzk/inr/rs\_aix41/KAPROS/KSLIB Level 2: Module: GRUCAL ended Level 2: Call of Module: DIFFOU in Library: /fzk/inr/rs\_aix41/KAPROS/KSLIB Level 2: Module: DIFF0U ended CALC0: keff=3.9328E-01 Level 1: Module: CALCO ended The results of this job contained in the file KSUX.inr067.FT07 (reduced) are as follows: \*\*\*\*\* REAL PROBLEM \*\*\*\*\* FLUX OF COMPOSITION 1 (NORMALIZED: SUM OF FLUX = 1) 1.321328E-03 7.384848E-03 1.461104E-02 2.438733E-02 5.575961E-02 1.979004E-01 2.294791E-01 1.899359E-01 1.590762E-01 8.698145E-02 2.599444E-02 5.730472E-03 9.900557E-04 3.554254E-04 8.237824E-05 9.162600E-06 8.934241E-07 3.477950E-08 8.956729E-10 5.088124E-11 4.580754E-12 5.894109E-12 1.785415E-12 3.023754E-13 3.456881E-14 2.675159E-15 K-EFF = 3.932832E-01

### 9.3 KAPROS-Job Using an Archive

An archive file (for example ARC01) can be generated in the working directory using e.g. the following UNIX-script (the unit of the archive, in this example 30, can be chosen freely):

```
touch ARC01
   ln -s ARC01 KSUX.$USER.FT30
   ksuxgo archiv.gener
where the file archiv.gener (freely chosen file name) contains
```

```
*KSIOX DBN=INPUT ARCHIV,TYP=CARD,PMN=PRDUM
30 'SEQ' 'GEN'
\Omega'ARCHIVE FOR BURNUP-CALCULATIONS '
5
'USED FOR FZKA 6280'
*GO SM=ARCHIV
```
It is supposed, that the datablocks GRUCAL and INPUT DIFF0 of the first example have been written into the archive ARC01 on unit 30 by means of the \*KSIOX-commands:

```
*KSIOX DBN=GRUCAL,TYP=ARCO,UNIT=30,FORM=SEQ,SPEC=JOB1
*KSIOX DBN=INPUT DIFF0,TYP=ARCO,UNIT=30,FORM=SEQ,SPEC=JOB1
```
With the following inputfile for KAPROS the datablock SIGMN will be stored in the archive by the module ARCO immediately after its generation by the module GRUCAL, the datablock FLUX0 will be stored in the archive at the end of the KAPROS-job by the KAPROS-kernel:

```
*KSIOX DBN=GRUCAL,TYP=ARCI,UNIT=30,FORM=SEQ,SPEC=JOB1
*KSIOX DBN=INPUT DIFF0,TYP=ARCI,UNIT=30,FORM=SEQ,SPEC=JOB1
*KSIOX DBN=FLUX0,TYP=ARCO,IND=1,UNIT=30,FORM=SEQ,SPEC=JOB2
*GO SM=GRUCAL
*GO SM=ARCO,MPARM=30,'SEQ','SIGMN',1
*GO SM=DIFF0
*GO SM=ARCHIV,MPARM=30,'SEQ','LIST'
```
In this example MPARM transfers input parameter to the modules ARCO and ARCHIV, the first component contains the unit-number of the archive.

The following list of contents of the archive, contained in the outputfile KSUX.\$USER.FT07, will be produced by the call of the module ARCHIV. The datablock FLUX0 is not yet included, it will be stored to the archive at the end of the job after execution of the module ARCHIV:

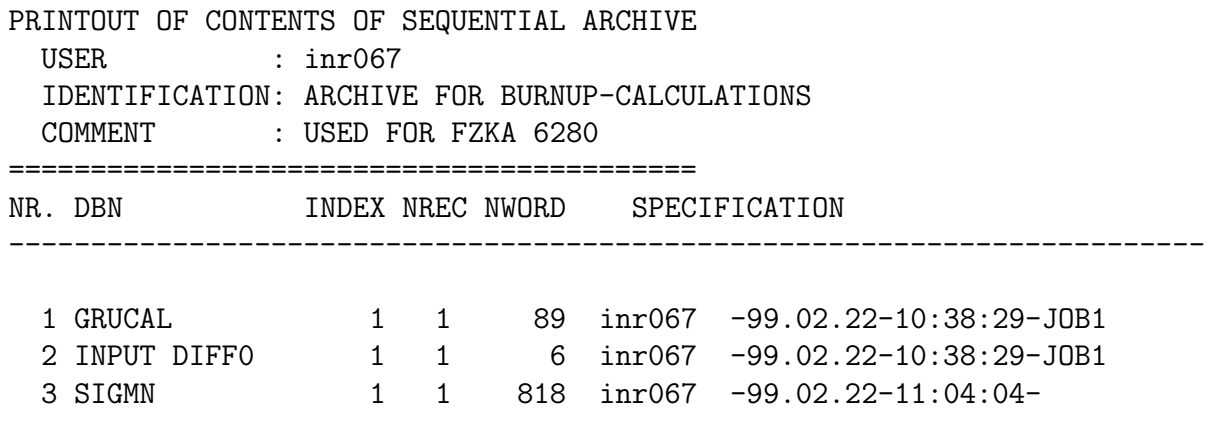

# Acknowledgements

The author wishes to thank several colleagues for their support and in particular Dr. E. Kiefhaber for his incessant efforts in preparing an acceptable edition of this "Introduction to the Use of the UNIX-Version of KAPROS".

Special thanks are due to Dr. G. Buckel for his help to improve this English report and to Mr. D. Thiem for his helpful comments and the following discussions, which caused a improved insight of the author to some details of KAPROS.

### References

- $[1a]$  G. Buckel, W. Höbel: Das Karlsruher Programmsystem KAPROS Teil I: Übersicht und Vereinbarungen KFK 2253 (1976)
- [1b] H. Bachmann, S. Kleinheins: Das Karlsruher Programmsystem KAPROS Teil Ia: Kurzes KAPROS-Benutzerhandbuch KFK 2317 (1976)
- [1c] H. Bachmann, S. Kleinheins: Das Karlsruher Programmsystem KAPROS Teil II: Dokumentation des Systemkerns KFK 2254 (1976)
- [2] N. Moritz: Die FORTRAN-77 Version des Karlsruher Programmsystems KAPROS KFK 3860 (1985)
- $[3]$  W. Höbel et al.: KAPROS-SUBSYSTEM-KERN KSSK private communication (1987)
- [4] C.H.M. Broeders: Development of the KAPROS-Versions KSSKBU and KSSKXA private communication (1993)
- [5] J. Braun, D. Woll: Einführung in Arbeitsweise und Benutzung von KAPROS3 private communication (1991)
- [6] J. Braun: Development of an XA-Version of KAPROS3 private communication (1993)
- [7] C.H.M. Broeders:
	- Entwicklungsarbeiten für die neutronenphysikalische Auslegung von Fortschrittlichen Druckwasserreaktoren (FDWR) mit kompakten Dreiecksgittern in hexagonalen Brennelementen KfK 5072 (1992)
- [8] C.H.M. Broeders: Development of the KAPROS-Version KSSKUX private communication (1995)

# Survey of available KAPROS-Modules<sup>1</sup>

### Determination of Atomic Number Densities for Material Compositions

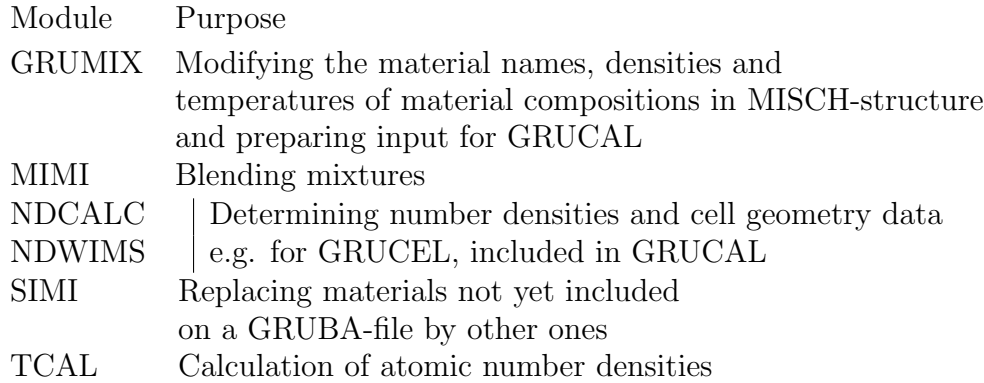

### Calculation and Manipulation of Multigroup Cross-Sections

| Purpose                                                         |
|-----------------------------------------------------------------|
| Iterative improvement of isotope-averaged                       |
| neutron fission spectra                                         |
| Group collapsing SIGMN-datablocks including upscattering        |
| Collapsing group cross-sections without upscattering            |
| using real, adjoint and bilinear flux weighting                 |
| Energy group boundary information of                            |
| group constant libraries                                        |
| Calculation of microscopic and macroscopic                      |
| group cross-sections in SIGMN-structure;                        |
| Heterogeneity correction for a homogenized reactor zone         |
| (GRUCAH);                                                       |
| Heterogeneity correction for lattices of reactor cells          |
| (GRUCEL)                                                        |
| Determination of cell-averaged effective group constants        |
| Sigma-removal correction for upscattering                       |
| Improved calculation of group constants                         |
| in the resonance energy range                                   |
| Collapsing group cross-sections without upscattering            |
| using conventional real flux weighting                          |
| Creating and Modification                                       |
| of datablocks in SIGMN-structure                                |
| Provision of self-shielded group-constants                      |
| from SIGMN-datablocks for computer codes                        |
| like DIAMANT or codes using the Los Alamos cross-section format |
| like DANTSYS (including e.g. ONEDANT and TWODANT)               |
|                                                                 |

 $\overline{1}$ Affected by the adaptation of the modules from MVS to UNIX it might be possible, that not all listed modules are operational, but the some important modules are running.

# Cell Calculations and/or heterogeneity correction

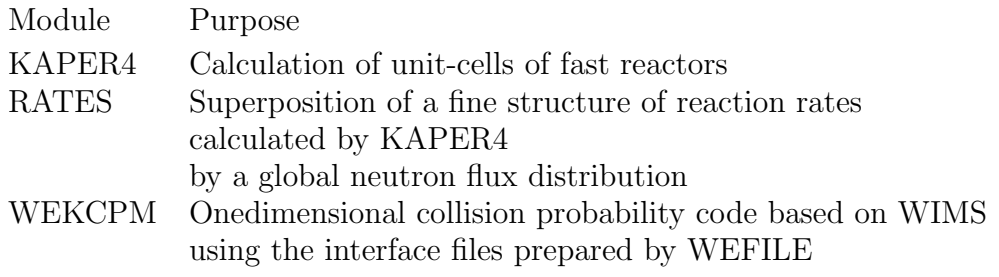

### Neutron Diffusion Codes

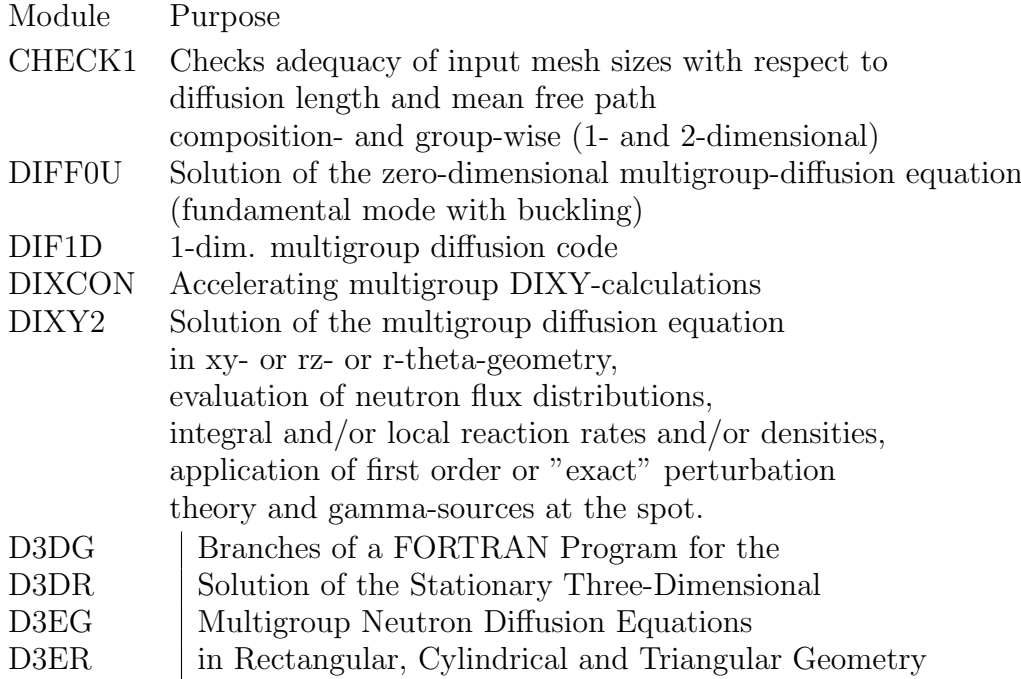

# Neutron Transport-Codes

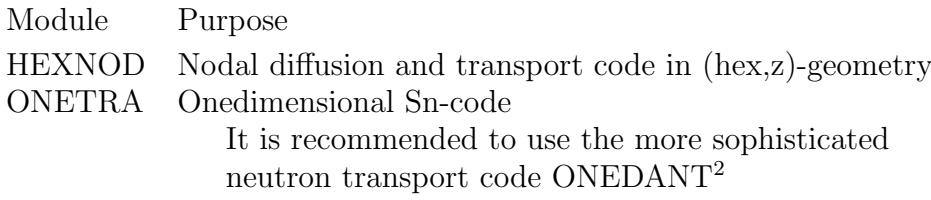

<sup>&</sup>lt;sup>2</sup>A list of the most important stand-alone codes for fission- and fusion-application is available at the Forschungszentrum.

### Iterative Determination of Buckling and Fuel Enrichment and Evaluation of Neutron Flux Distributions

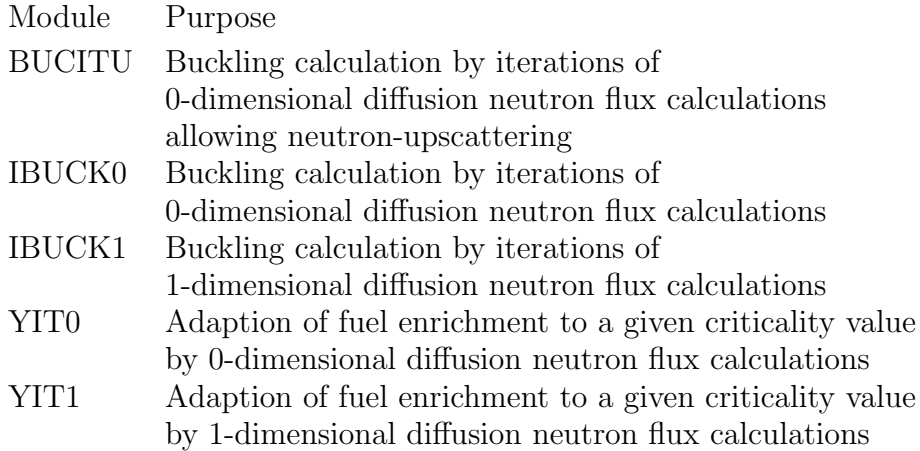

### Evaluations, i.e. Reaction Rates and/or Combinations of them

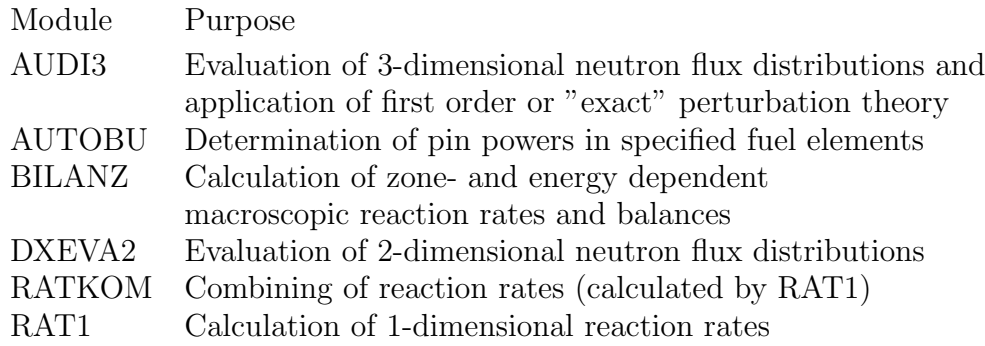

### Reactor Kinetics Parameter, based on Perturbation Theory

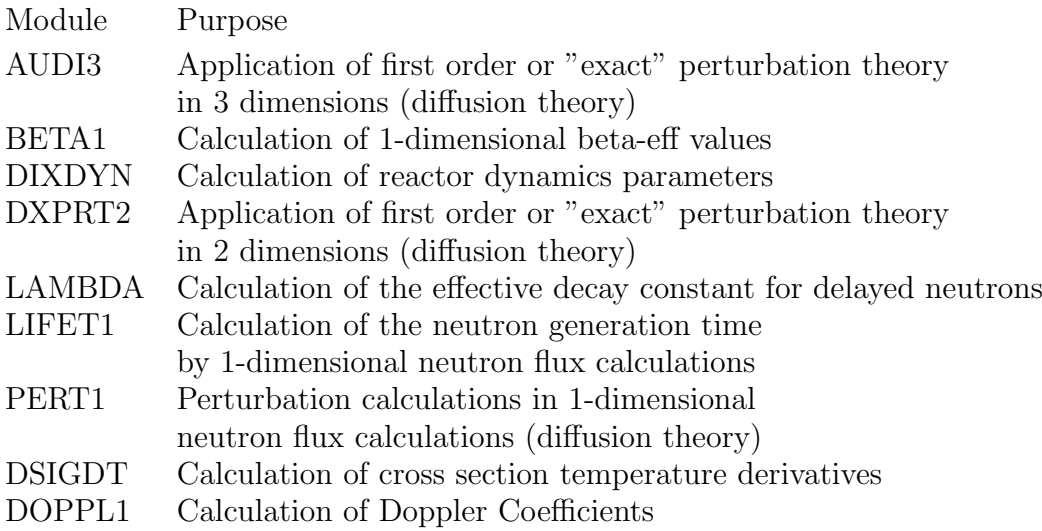

## Burnup and Depletion Calculations

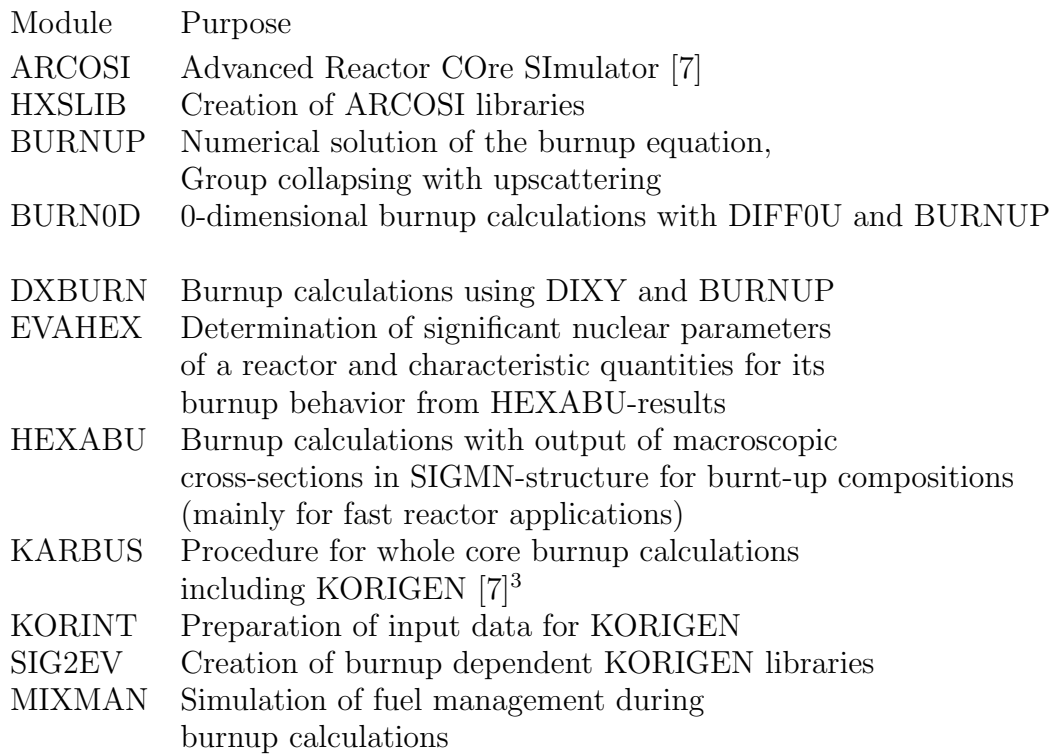

### $Plot-Modules<sup>4</sup>$

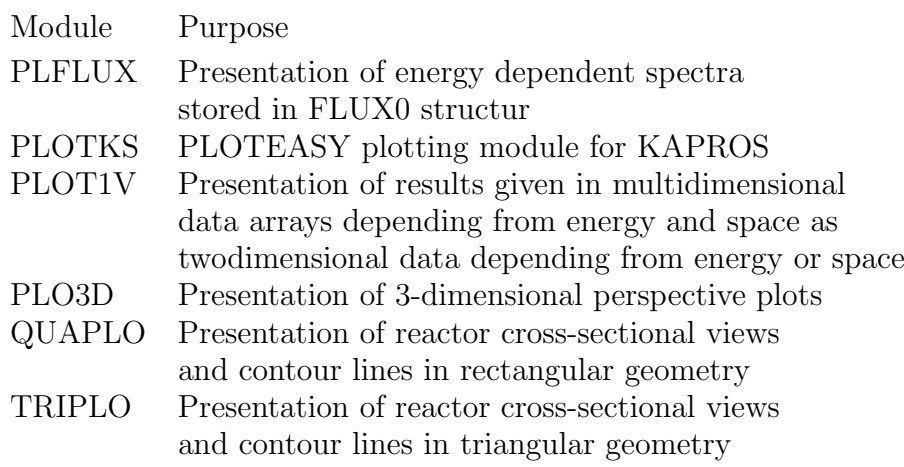

<sup>&</sup>lt;sup>3</sup>Several other burnup related modules are described in some detail in Ref.[7] and in online documentations.<br><sup>4</sup>For the presentation of results new plot software, e.g. TECPLOT<sup>©</sup>, will be applied, therefore no effort was adapting the corresponding MVS-modules to UNIX. But in principle they are running but need to be tested.

# Auxiliary Modules for Manipulating Datablocks

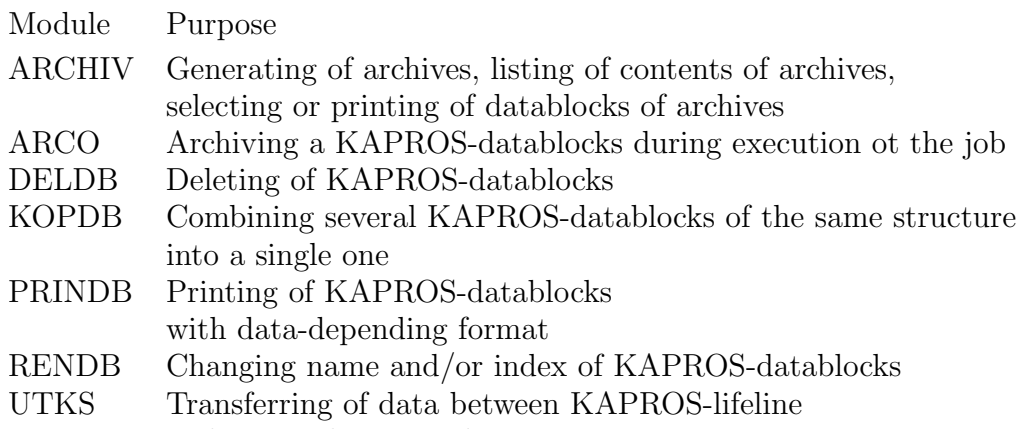

and external storage devices